# **MESA PROCESSOR PRINCIPLES OF OPERATION-CHANGED CHAPTERS**

# **3** Memory organization

All *short pointers* access memory locations within an MDS. They access all local and some global frames (§3.2.2.2)

# 3.2.2.2 Local and global frames

#### *Global Frames*

Programming Note: Except for the restriction that frames are contained entirely within a 64K bank, the maximum size of a frame is not specified by the architecture.

#### GlobalFrameHandle: TYPE • LONG POINTER TO GlobalVariables;

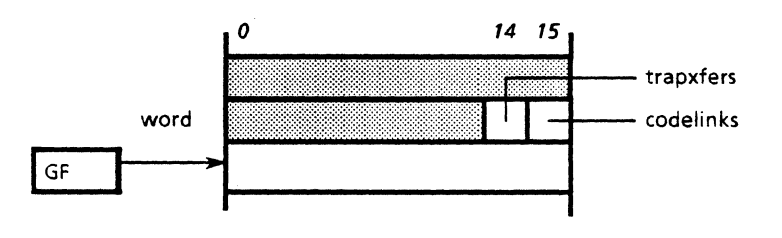

#### Figure 3.4 Global frame

The overhead words contain the flag bits trapxfers and codelinks used during control transfers (§9.3)

GlobalFrameBase: TYPE = LONG POINTER TO GlobalOverhead;

 $GlobalWord:$  TYPE = MACHINE DEPENDENT RECORD [ available (0: 0..13): [0..37777B], trapxfers (0: 14 .. 14): BOOLEAN, codelinks (0: 15 .. 15): BOOLEAN];

#### GlobalOverhead: TYPE = MACHINE DEPENDENT RECORD [ available (0): UNSPECIFIED, word (1): GlobalWord, global (2): GlobaIVariables];

#### *Local Frames*

The globallink points to the procedure's global frame index. It is used to gain access to the procedure's global variables.

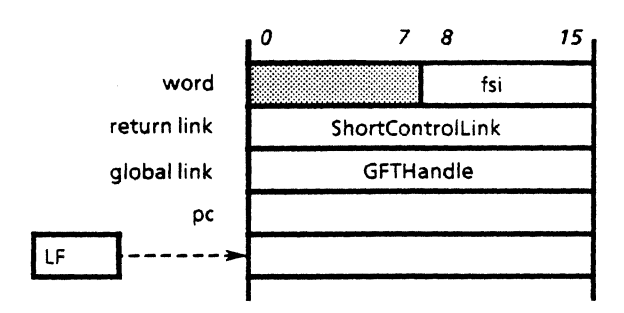

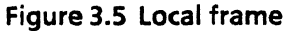

LocalOverhead: TYPE = MACHINE DEPENDENT RECORD [ word (0): LocalWord. returnlink (1): ShortControlLink. globallink (2): GFTHandle. pc (3): CARDINAL. local (4): LocaIVariables];

# 3.3.1 Control registers

Notice that a local frame is sufficient to determine all of the other registers: given a local frame pointer, the program counter is obtained from its pc field, the global frame index from its globallink field, and the global frame handle and code segment address from the global frame table.

The global frame index of the current context is contained in the sixteen bit register GFI. Its value is obtained using LocaIBase[LF].globallink.

GFI: GFTHandle;

The address of the global frame of the current context is contained in the 32 bit register GF. Its value is obtained using GFT[GFI].globaIFrame.

GF: GlobalFrameHandle;

The address of the code segment of the current context is contained in the register CB (the code base, a long pointer). Its value is obtained using GFT[GFIJ.codebase.

# 7 Assignment instructions

# 7.2.2 Global frame access

LGAn Long Global Address n

LGAn: PROCEDURE  $[n: [0..1]] =$ BEGIN PushLong[GF + n]; END;

LGAB Long Global Address Byte

LGAB: PROCEDURE = BEGIN alpha: BYTE = GetCodeByte[]; PushLong[GF + alpha]; END;

LGAW Long Global Address Word

LGAW: PROCEDURE = BEGIN word: UNSPECIFIED = GetCodeWord[]; PushLong[GF + word]; END;

7.2.2.1 Load global

LGn Load Global n

LGn: PROCEDURE  $[n: [0..2]] =$ BEGIN Push[Fetch[GF + n]  $\uparrow$  ]; END;

LGB Load Global Byte

LGB: PROCEDURE = BEGIN alpha: BYTE = GetCodeByte[]; Push[Fetch[GF + alpha]  $\uparrow$  ]; END;

LGDn Load Global Double n

LGDn: PROCEDURE [n: [0,2]] = BEGIN Push[Fetch[GF + n]  $\uparrow$  ]; Push[Fetch[GF + n + 1]  $\uparrow$  ]; END;

LGDB Load Global Double Byte

LGDB: PROCEDURE = BEGIN

 $alpha: BYTE = GetCodeByte[]$ ; Push[Fetch[GF + alpha]  $\uparrow$  ]; Push[Fetch[GF + alpha + 1]  $\uparrow$  ]; END;

### 7.2.2.2 Store global

SGB Store Global Byte

```
SGB: PROCEDURE =BEGIN 
    alpha: BYTE = GetCodeByte[];
    Store[GF + alpha] \uparrow \leftarrow Pop[];
    END;
```
SGDB Store Global Double Byte

```
SGDB:PROCEDURE = 
    BEGIN 
    alpha: BYTE = GetCodeByte[];
    Store[GF + alpha + 1] \uparrow \leftarrow Pop[];
    Store[GF + alpha] \uparrow \leftarrow Pop[];
    END;
```
# 7.3.2.1 Read indirect

```
RGIP Read Global Indirect Pair
```

```
RGIP: PROCEDURE =
    BEGIN 
    pair: NibblePair = GetCodeByte[];
    ptr: POINTER = Fetch[GF + pair.left] \uparrow ;
    Push[FetchMds[ptr + pair.right] \uparrow ];
    END;
```
RGILP Read Global Indirect Long Pair

 $RGILP: PROCEDURE =$ BEGIN pair: NibblePair = GetCodeByte[]; ptr: LONG POINTER = ReadDbl[GF + pair.left]; Push[Fetch[ptr + LONG[pair.right]]  $\uparrow$  ]; END;

# 9 Data types

# 9.1 Control links

LinkType:  $Type = \{$ frame, oldProcedure, indirect, newProcedure}; Ŷ.

ControlLinkType: PROCEDURE [link: ControlLink] RETURNS [LinkType] = BEGIN  $cl: TaggedControlLink = LOOPHOLE[link];$ RETURN[ SELECT cl.tag FROM  $0 =$  > frame, END;  $1 =$  > oldProcedure,  $2 =$  > indirect.  $ENDCASE =$  > newProcedure];

#### 9.1.4 New procedure descriptors

A procedure descriptor is used to create a new context. It contains the information necessary to obtain the global frame index GFI, the global frame pointer GF, the code segment pointer CB, the local frame pointer LF, and the starting PC value for the procedure. It consists of two fields:

```
NewProofDesc: TYPE = MACHINE DEPENDENT RECORD [
   taggedGFI(O):UNSPECIFIED, 
   pc (1): CARDINAL];
```
MakeNewProcDesc: PROCEDURE [link: ControlLink] RETURNS [NewProcDesc] = . BEGIN IF ControlLinkType[link] # newProcedure THEN ERROR; RETURN(LOOPHoLE[link]]; END;

The taggedGFI is the global frame index or'ed with 3. The new value of GFI is computed from taggedGFI. The global frame and the code base are then obtained from the global frame table using GFI.

The following is a sketch of this process (ignoring traps and other types of control transfers). §9.3 contains a complete description.

proc: ProcDesc;

```
GF \leftarrow And[proc.taggedGF, 177774B];GF \leftarrow ReadDbl[@GFT[GFI].globalFrame];
CB \leftarrow ReadDbl[@GFT[GF].codebase];\ddotsc
```
## 9.1.4.1 Global frame table

The Global Frame Table (GFT) contains the global frame handle and codebase of each module instance. It is at a fixed location GFT. The table is organized as an array; elements can be accessed by index GFTlndex, or by relative pointer GFTHandle.

GFT: LONG POINTER TO GlobalFrameTable = LOOPHOLE[mGFT]; GlobalFrameTable: TYPE = LONG BASE POINTER TO ARRAY GFTlndex OF GFTltem;

GFTIndex:  $Type = [0..16384);$ GFTHandle: TYPE = GlobalFrameTable RELATIVE POINTER TO GFTltem;

GFTItem: TYPE = MACHINE DEPENDENT RECORD globaIFrame(O): GlobalFrameHandle. codebase(2): LONG POINTER TO CodeSegment];

Programming Note: By convention, the first entry of the GFT is not used. Procedure descriptors with a gfi of zero will always result in an UnboundTrap.

The GFT can be shorter than the maximum size specified above. In this case, it is the responsibility of the programmer to ensure that no gfi's that exceed the size of the GFT are used; the processor does no dynamic bounds checking on gfi's.

#### 9.1.4.2 Descriptor instruction

The descriptor instruction creates a procedure descriptor using GFland a pc.

Desc Descriptor

```
DESC: PROCEDURE =
   BEGIN 
   word: UNSPECIFIED = GetCodeWord[]; 
   Push[Or[GFI.3]]; 
   Push[word); 
   END;
```
9.3 Control transfer primitive

```
SELECT ControILinkType(nDst) FROM 
  newProceedure = >REGIN
     word: BytePair; 
     proc: NewProcDesc = MakeNewProcDesc(nDst]; 
     GF \leftarrow And[proc.tacaedGF. 177774B];IF GFI = LOOPHOLE[0] THEN Unbound Trap[dst];
     GF \leftarrow ReadDbl[@GFT[GF].globalFrame];CB \leftarrow ReadDbl[@GFT[GH].codebase];IF Odd[LowHalf(CB]] THEN CodeTrap[GFI]; 
     nPC \leftarrow proc.pc;IF nPC = 0 THEN Unbound Trap(dst);
     word \leftarrow ReadCode(nPC/2]:nLF \leftarrow Alloc[IF npc MOD 2 = 0 THEN word.left
           ELSE word.right]; 
     nPC \leftarrow NPC + 1;StoreMds[@LocalBase[nLF].globallink] \uparrow \leftarrow GFI;
     StoreMds[@LocalBase[nLF].returnlink] \uparrow \leftarrow src;
     END; 
  frame = >
     BEGIN
```
frame: FrameLink = MakeFrameLink[nDst); IF frame = LOOPHOLE[O) THEN ControITrap[src);  $nLF \leftarrow frame$ : GFI  $\leftarrow$  FetchMds[@LocalBase[nLF].globallink]  $\uparrow$  ; IF GFI = LOOPHOLE [0] THEN Unbound Trap [dst];  $GF \leftarrow ReadDbl[QGFT[GI].globalFrame];$  $CB \leftarrow ReadDbl[QGFT[Gr1].codebase]$ ; IF Odd[LowHalf[CBJ] THEN CodeTrap[GFI];  $\mathbf{1}$ 

# 9.4.1 Local function calls

LFC: PROCEDURE =

```
StoreMds[@LocalBase[nLF].globallink] \uparrow \leftarrow GFI;
\cdots
```
9.4.2 External function calls

FetchLink: PROCEDURE [offset: BYTE] RETURNS [ControILink] = BEGIN

word: GlobalWord = Fetch[@GlobalBase[GF].word] 1 ; **RETURN** 

IF word.codelinks THEN ReadDbl[CB-LONG[{offset + 1)\*2]] ELSE ReadDbl[GlobaIBase[GF]-(offset + 1)\*2]]; ENO;

Design Note: If the links are stored in the code segment, they must be contained in the same 64K bank as the code base. This ensures that the calculation of the address of the link will not underflow in the low-order word or cause a borrow from the high-order word. Since frames are always completely contained in a 64K bank, this calculation is also accurate if the links are stored in the global frame.

### 9.5.1 Trap routines

CodeTrap: PROCEDURE [gfi: GFTHandle] = { TrapOne[@SD[sCodeTrap]. gfi]};

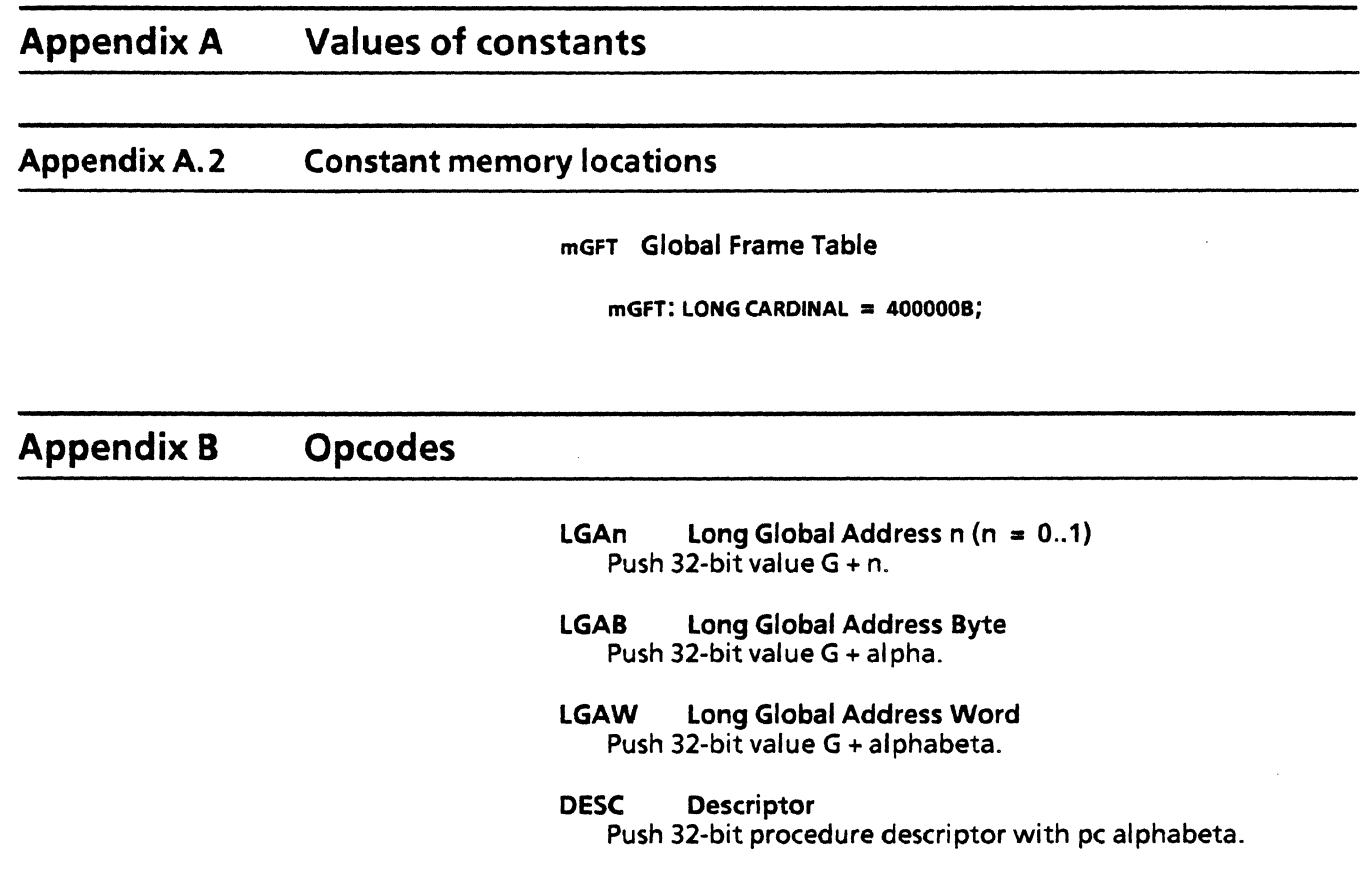

 $\hat{\mathcal{F}}$ 

 $\bar{t}$